# **Contents at a Glance**

 $\sim$ 

. . . . . . . .

. . . . . . . . .

 $\sim$ 

. . . . . . . . . . . .

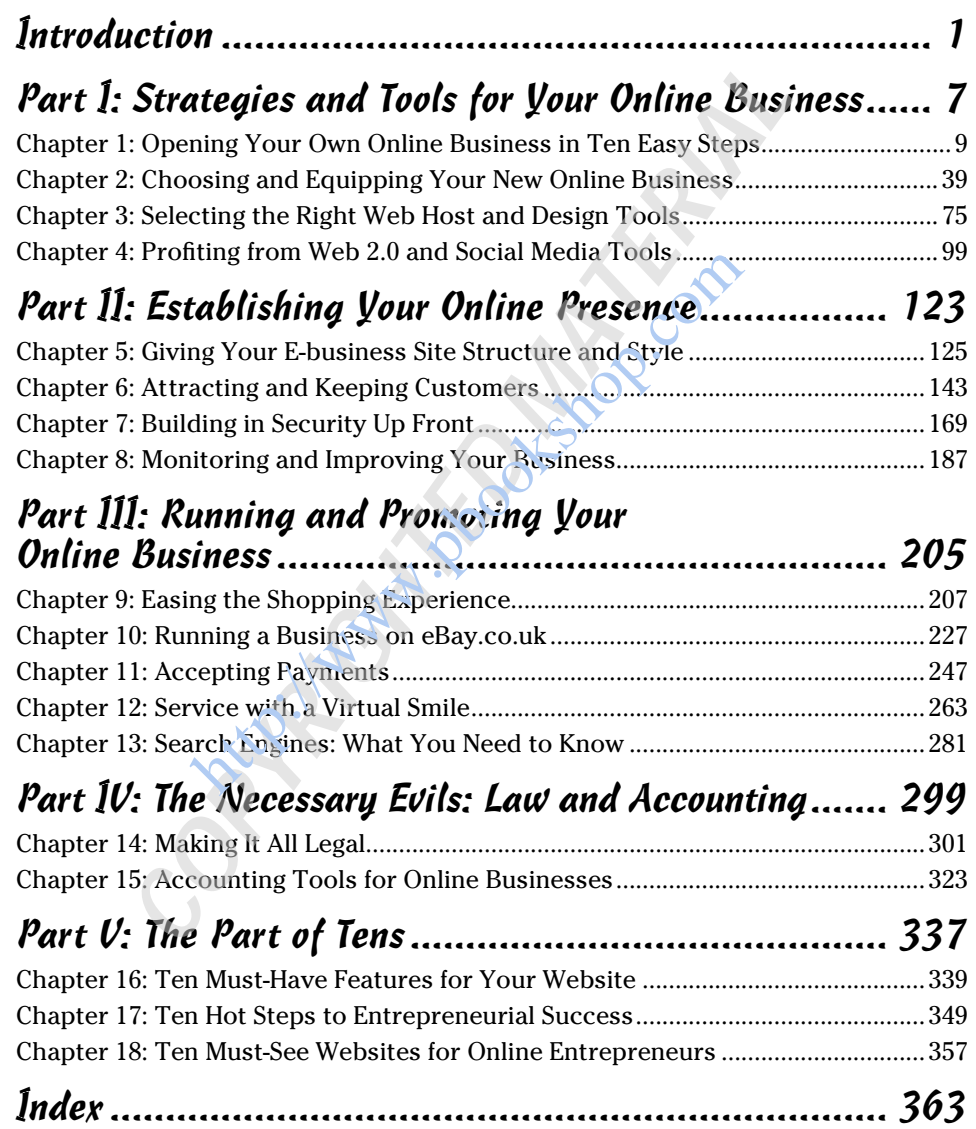

**http://www.pookshop.com** 

# **Table of Contents**

. . . . . . . .

. . . . .

. . . . . . .

 $\blacksquare$ 

. . . . . . . . . . . . .

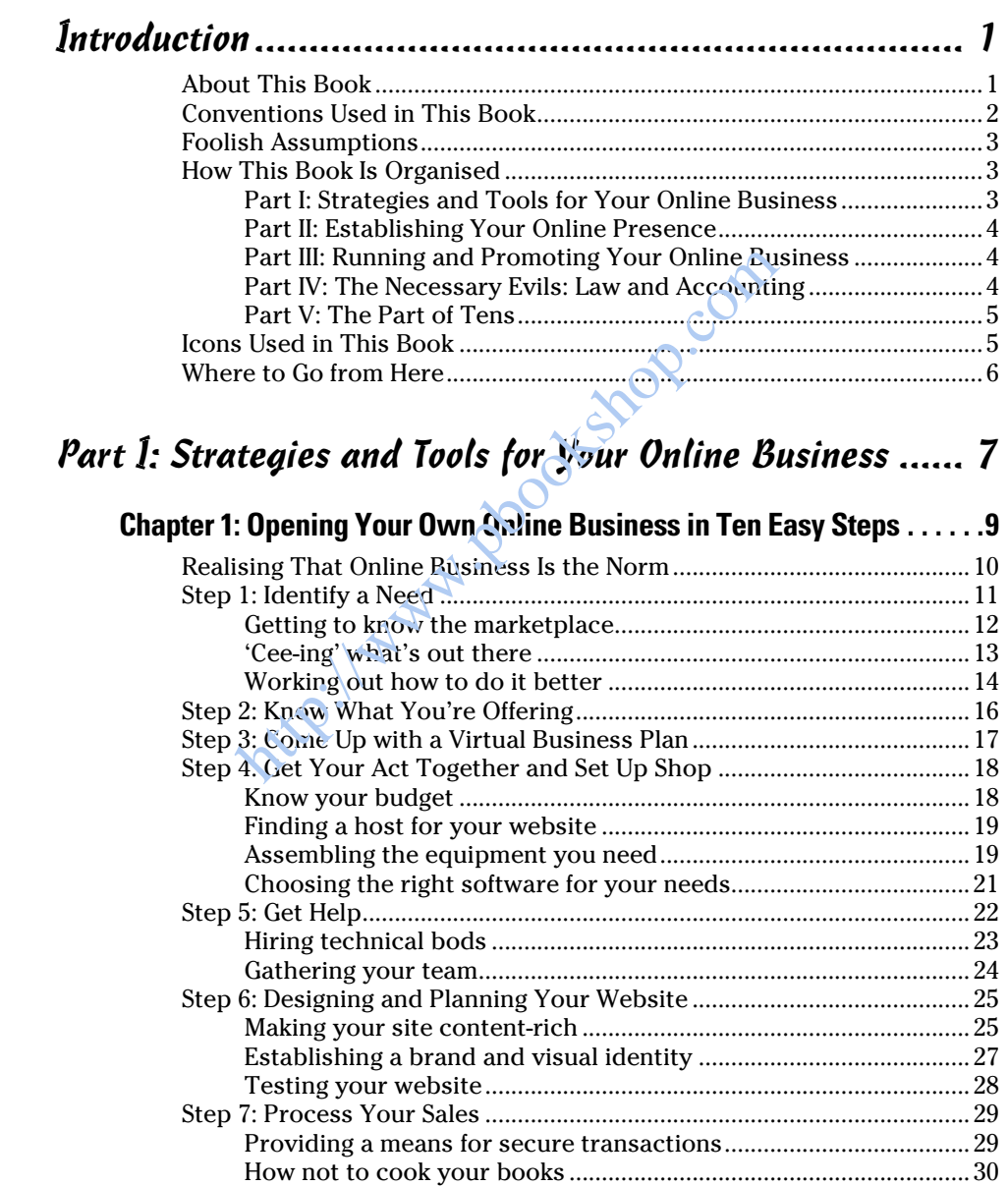

# *xii* **Starting & Running an Online Business For Dummies, 2nd Edition \_\_\_\_\_\_\_\_\_**

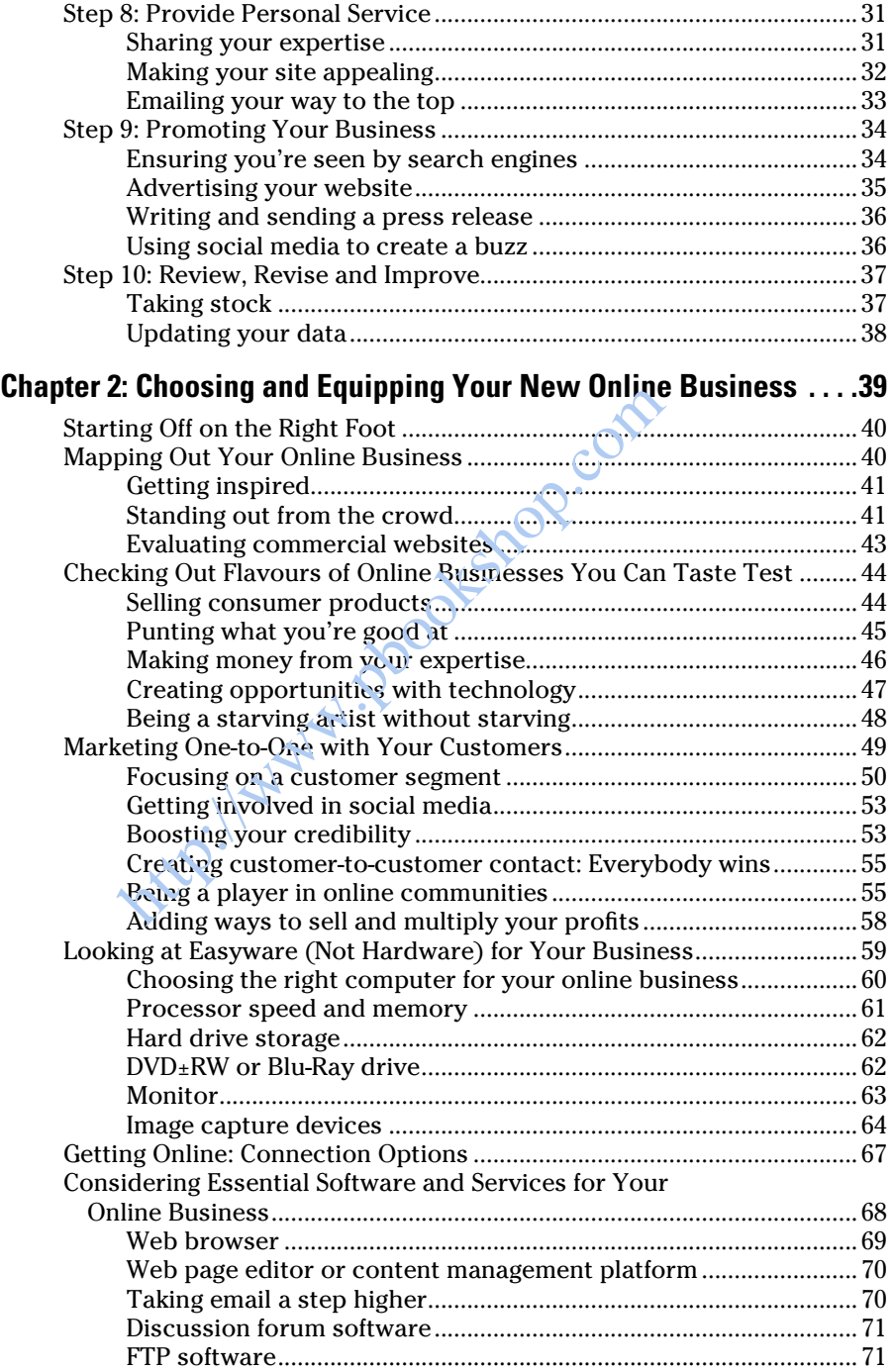

# **Table of Contents XIII**

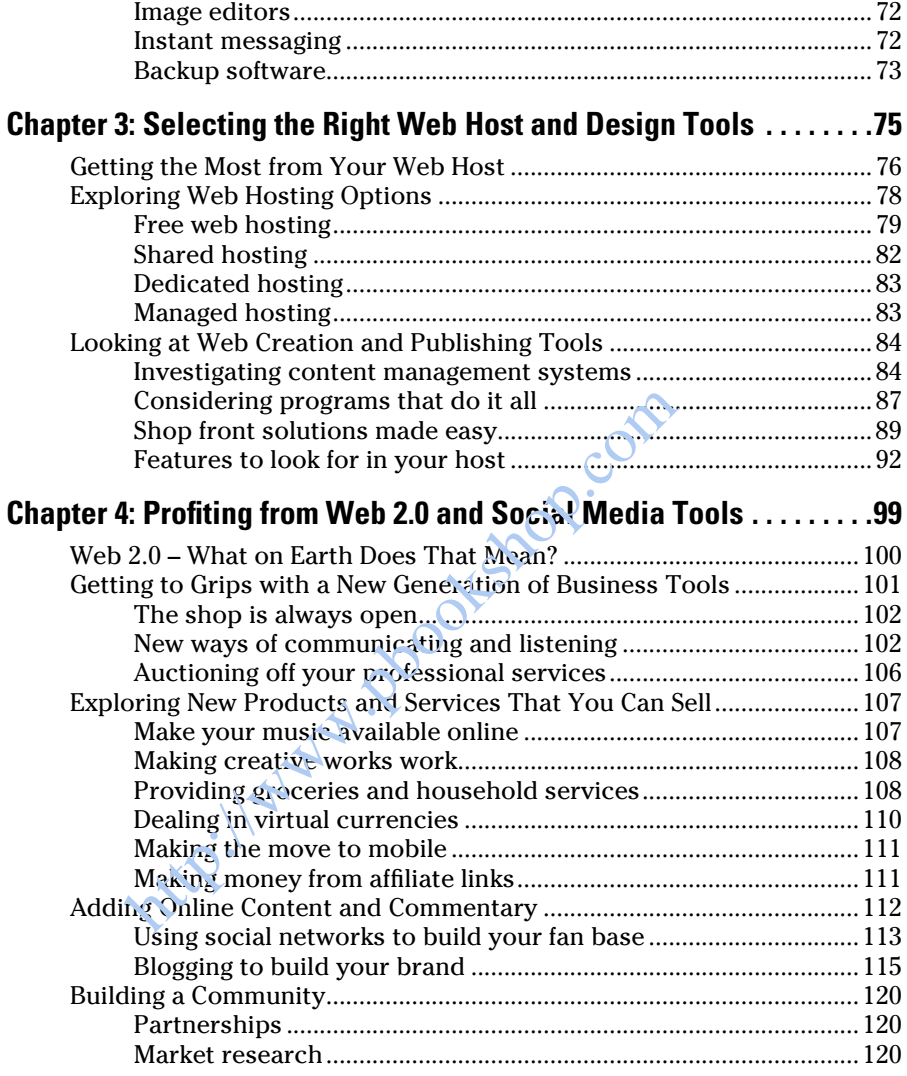

## Part II: Establishing Your Online Presence ................. 123

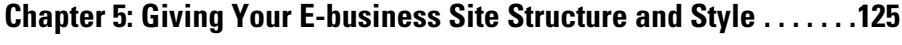

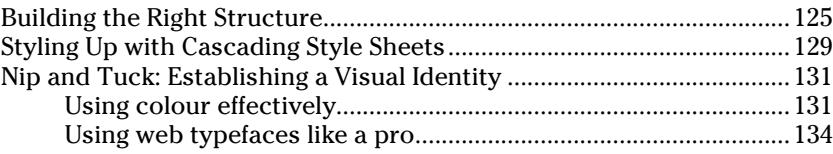

# xiv **Starting & Running an Online Business For Dummies, 2nd Edition**

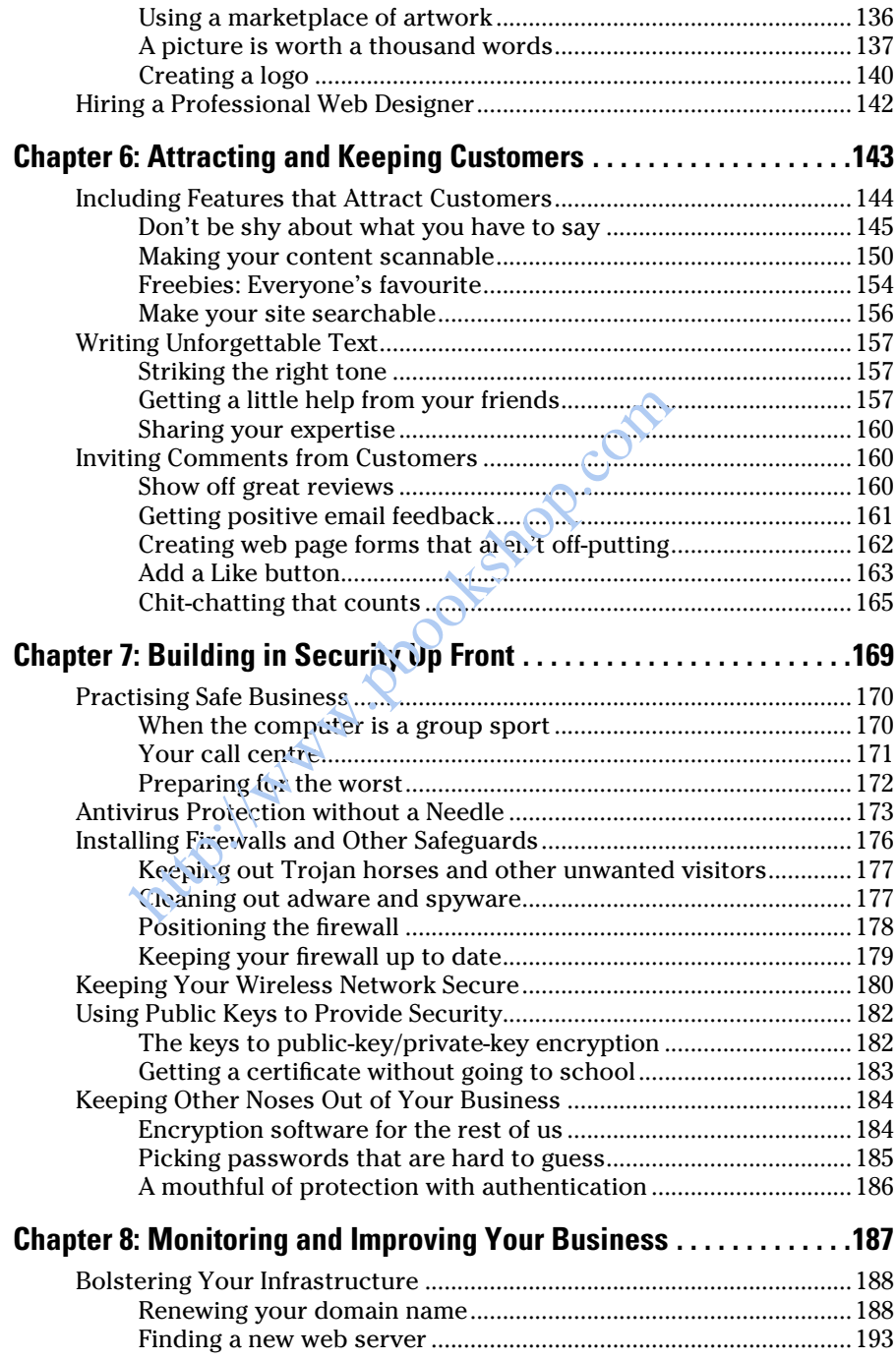

### **<u> Table of Contents a</u>t V**

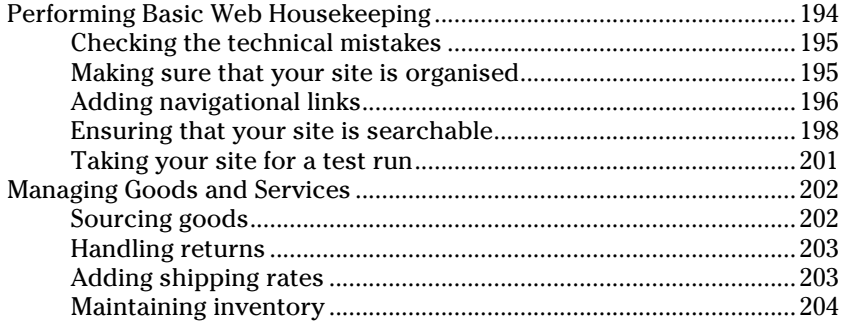

#### Part III: Running and Promoting Your Online Business ........................................................ 205

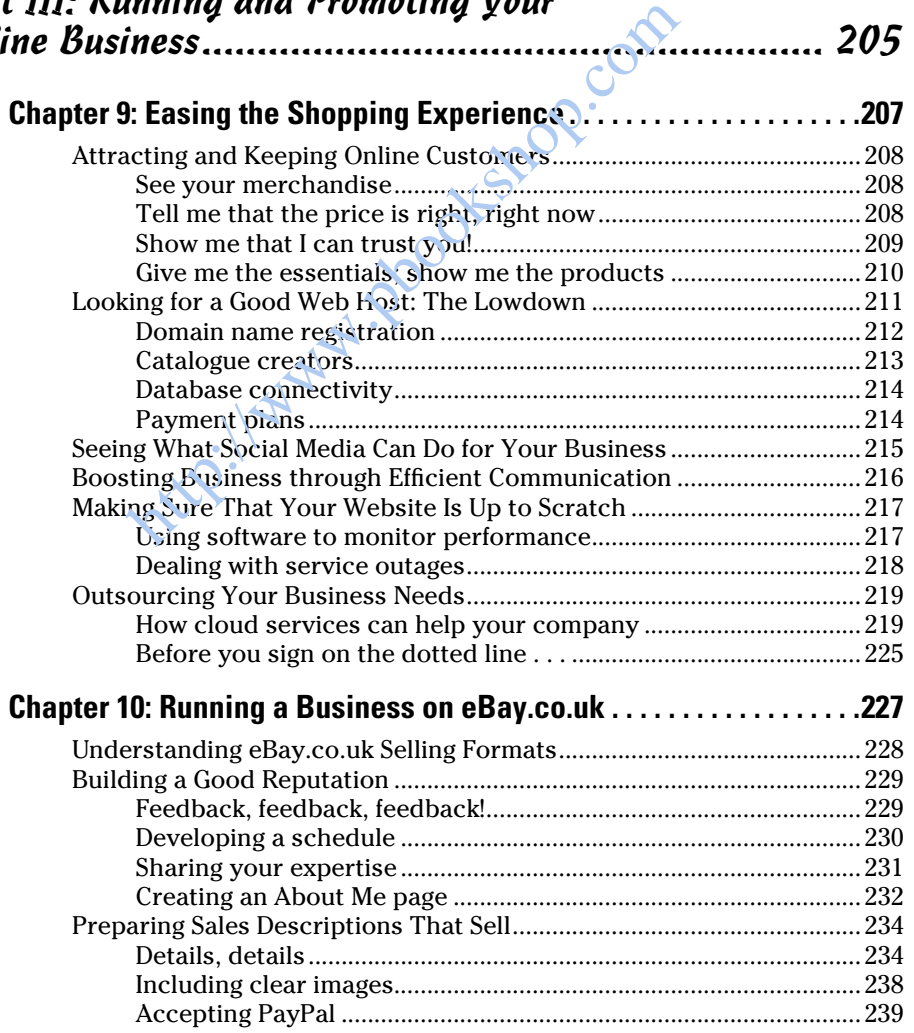

# xvi **Starting & Running an Online Business For Dummies, 2nd Edition**

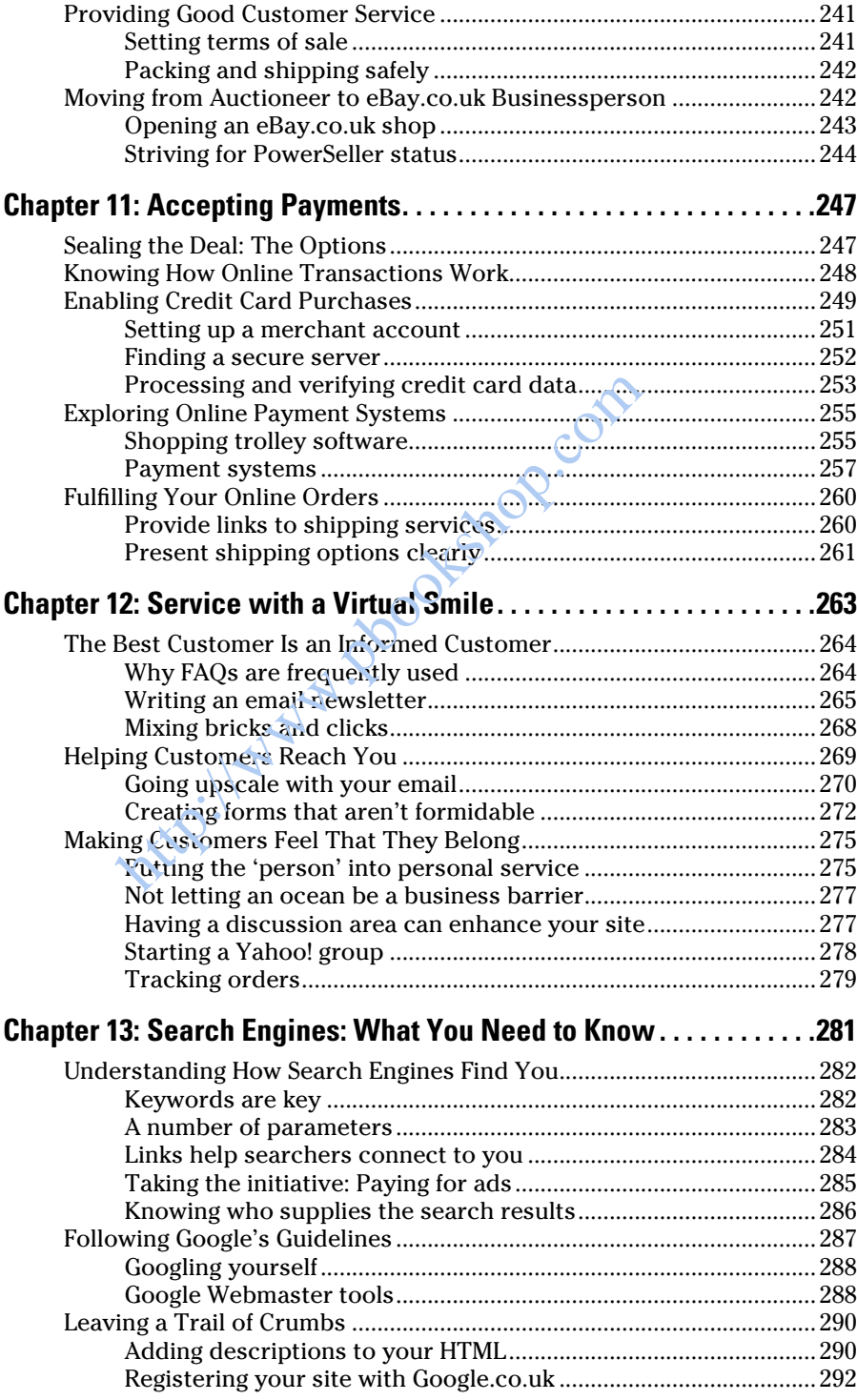

### **Table of Contents** and **AVII**

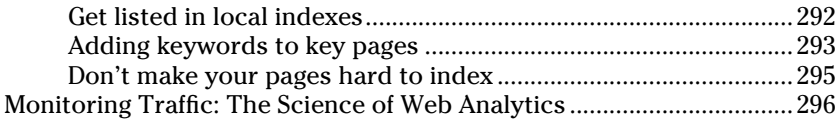

## Part IV: The Necessary Evils: Law and Accounting ...... 299

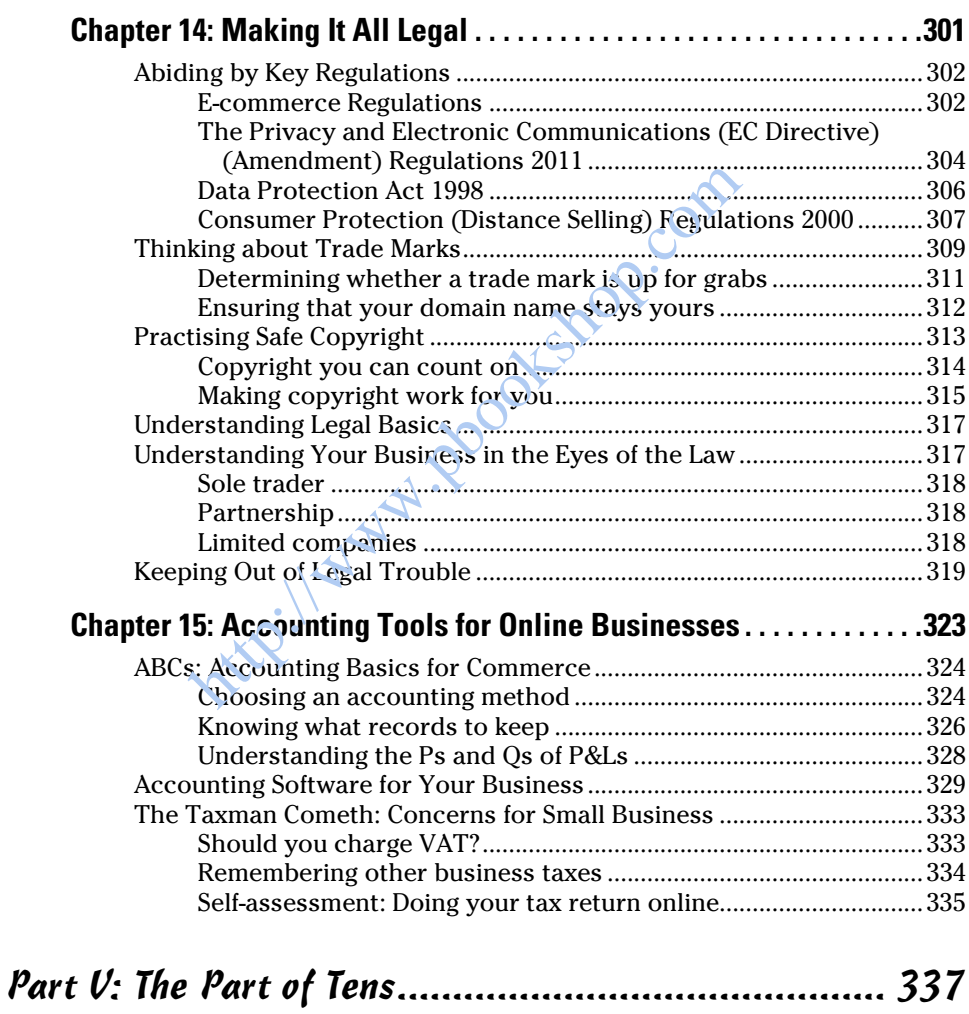

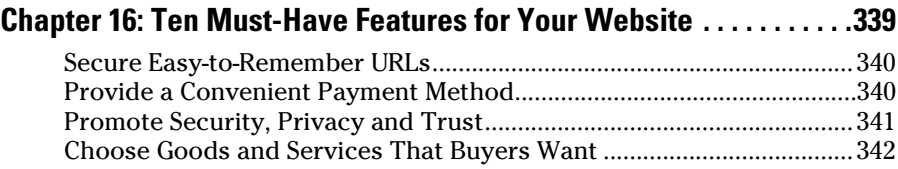

# $\bm{X}\bm{V}\bm{\hat{i}}\bm{\hat{i}}\bm{\hat{j}}$  Starting & Running an Online Business For Dummies, 2nd Edition \_\_\_\_\_\_\_\_

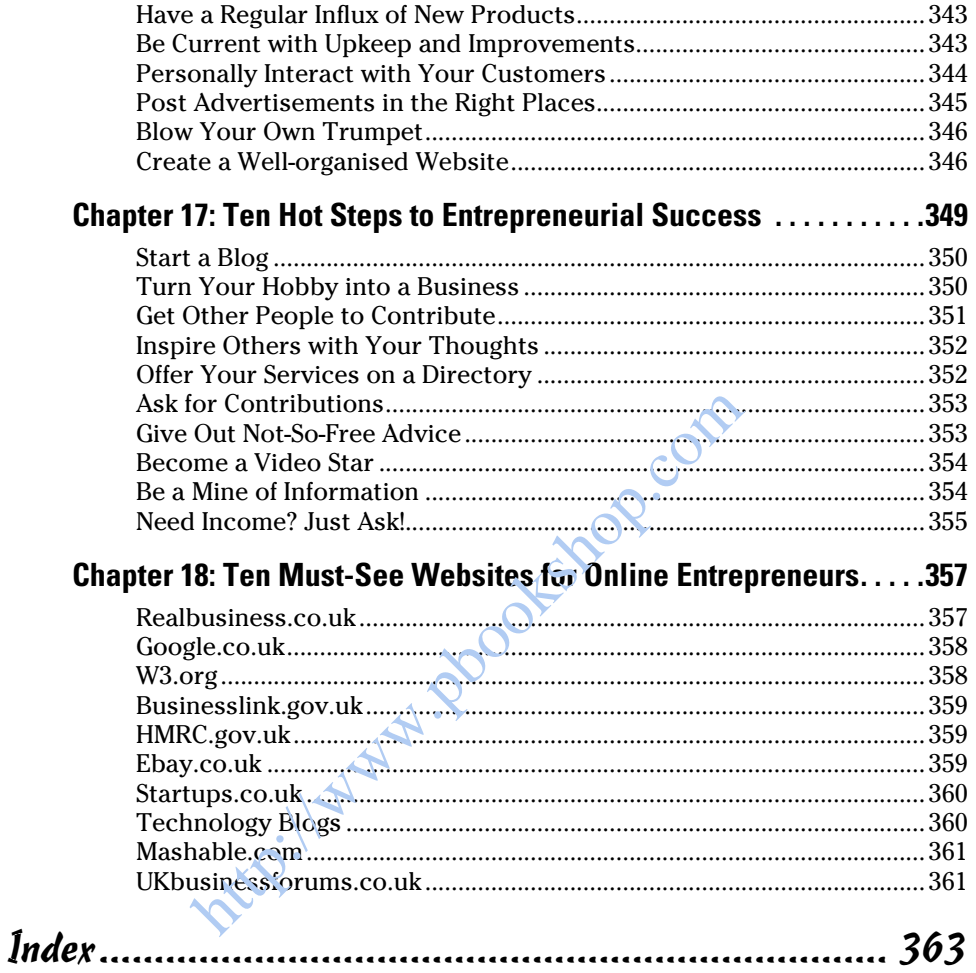